# 24-Port Fast Ethernet Switch

Quick Installation Guide

**M73-APO07-460**

## **FCC REGULATORY STATEMENTS**

#### **FCC Certification, Part15, Class A**

This equipment has been tested and found to comply with the limits for a class A Digital device, pursuant to Part 15 of the FCC Rules. These limits are designed to provide reasonable protection against harmful interference when the equipment is operated in a commercial environment.

This equipment generates, uses, and can radiate radio frequency energy and, if not installed and used in accordance with the instruction manual, may cause harmful interference to radio communications. Operation of this equipment in a residential area is likely to cause harmful interference in which case the user will be required to correct the interference at his own expense.

#### **CE Mark Warning**

**This is a Class A product. In a domestic environment, this product may cause radio interference, in which case the user may be required to take adequate measures**

## **INTRODUCTION**

The 24-Port Fast Ethernet 10/100Mbps N-Way Switch provides you a flexible, reliable, and affordable solution for an Ethernet network. It comes with twenty-four independent 10BASE-T/100BASE-TX ports. Each port delivers up to 200Mbps throughput, and is able to operate in either half or full-duplex modes.

The 24-Port Fast Ethernet 10/100Mbps N-Way Switch also possesses a N-Way autonegotiation function, which automatically adjusts the device for optimum operation. "Store-and-Forward" architecture filters eliminate error packets and improve efficiency. Plus, based on Auto-MDI/MDIX technology, you are able to use either a straight through or a crossover Ethernet cable to connect with other devices. Moreover, the built-in Universal Power Supply allows you to install the switch easily without any external power adapter.

#### **Key Features**

Complies with IEEE 802.3 10Base-T and IEEE 802.3u 100Base -TX standards Supports twenty four 10M/100M auto-detect Half/Full duplex switch ports Supports 802.3x Flow Control pause packet for Full Duplex in case buffer is full Supports Back Pressure function for Half Duplex operation in case buffer is full All ports support Auto-negotiation Supports source/ destination MAC address lookup and aging with 8K MAC address (4K entries each entry table) Store -and-Forward switching ope ration No-head-of-line blocking system support Broadcast storm prevention Built in Universal Power Supply: 90~264V Emission certification: FCC Class A, CE mark

## **PARTS NAMES AND FUNCTIONS**

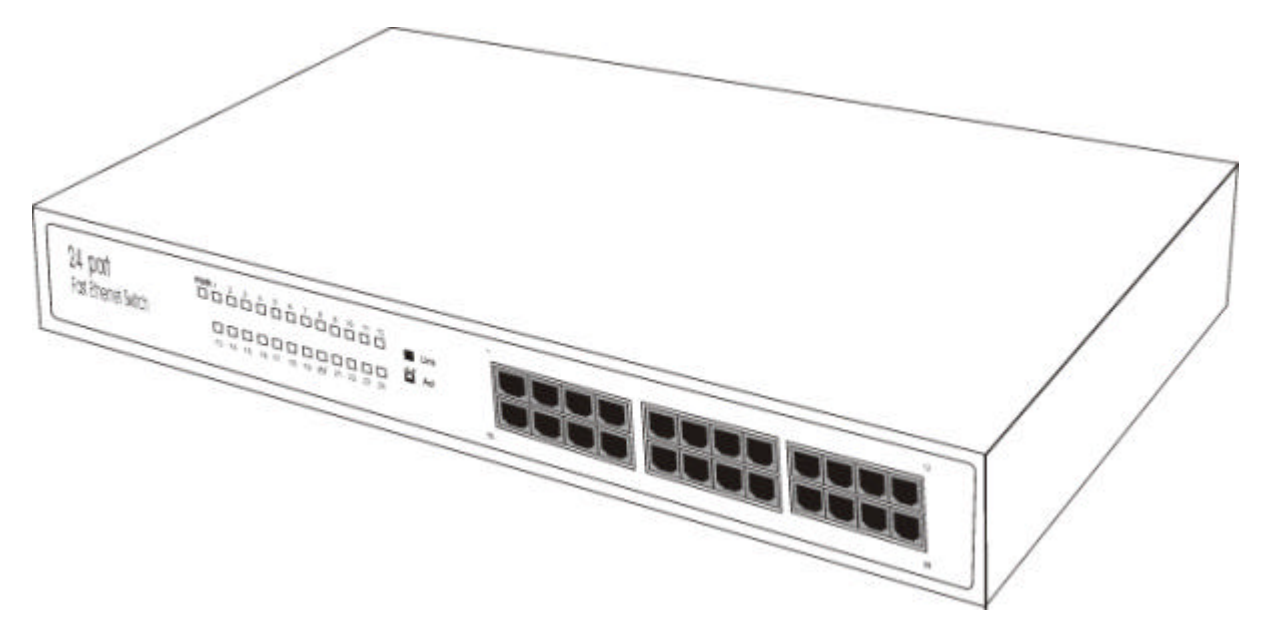

### **Front Panel: LED Indicators**

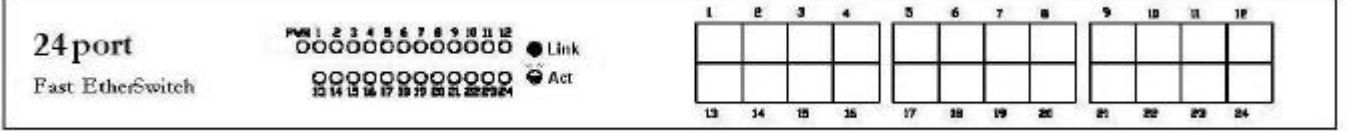

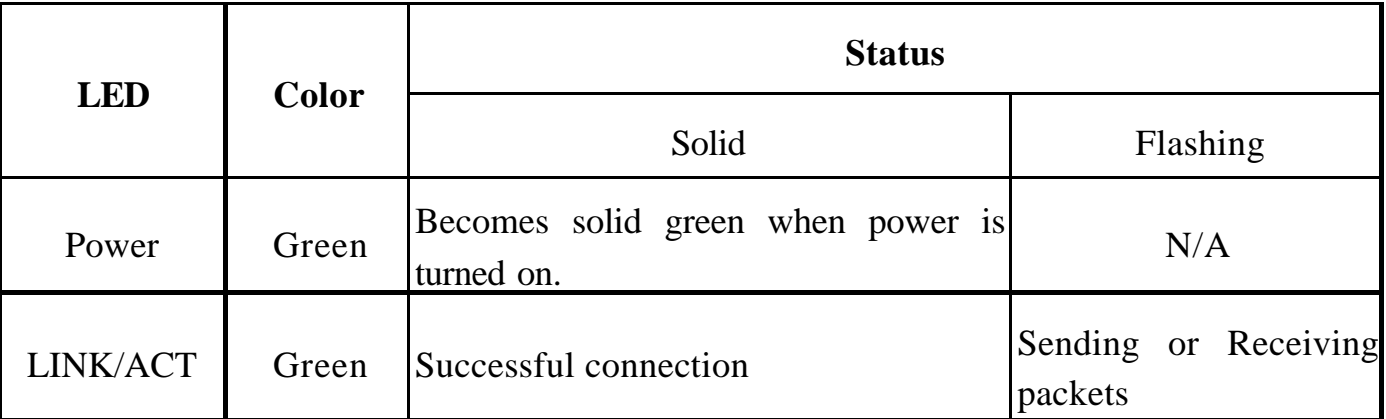

### **Rear Panel: Power Port**

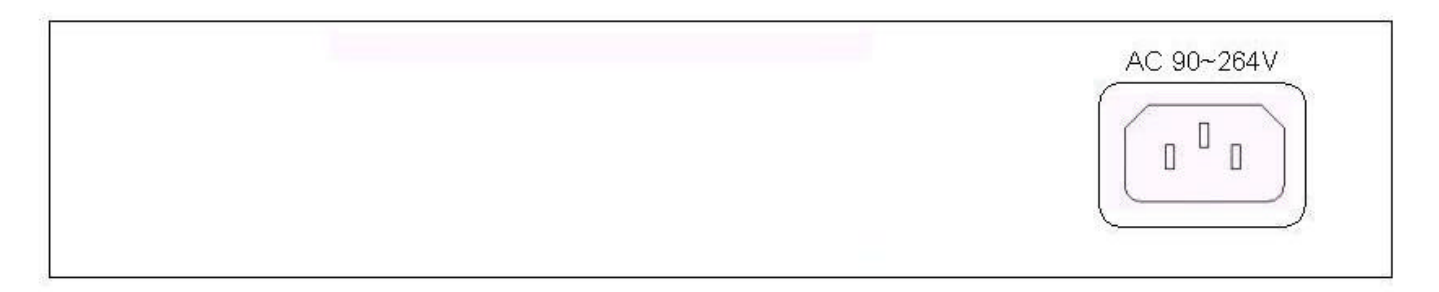

## **HARDWARE INSTALLATION**

The switch is considered as a "plug and play" network device and requires no special setup procedures. Connect the power cord and cables correctly and you are ready to go.

#### **Switch installation**

- 1. Put the switch on the appropriate location. When you install the switch, there are two things needed to be considered:
	- **Location:** Your switch should be located in a place that is central to your home/office space and allows all computers and networked devices connected to your switch.
	- ü **Power:** Remember to locate your switch near electrical outlet.
- 2. Power on the switch by connecting the power cord.
- 3. Verify if the power (POWER) LED is on. If the POWER LED does not light up, check the power cord and power outlet to verify its connection. If it still remains unlit, please contact your dealer for support.

#### **Ethernet Port Connection**

Connect user machines, servers, another switch, hub, or any other devices to the Ethernet ports on this switch with either straight through or crossover Ethernet cables.

## **SPECIFICATION**

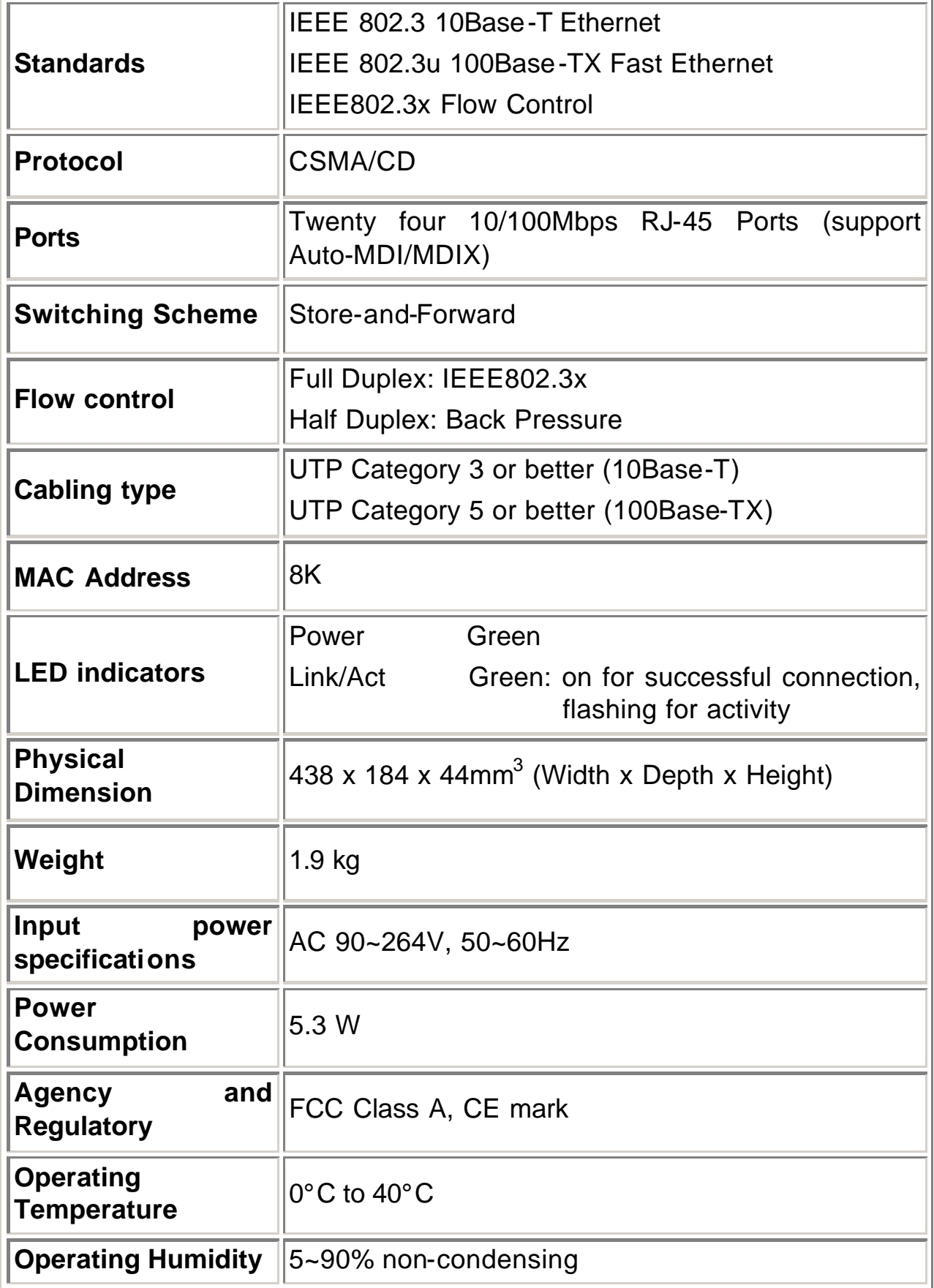

Free Manuals Download Website [http://myh66.com](http://myh66.com/) [http://usermanuals.us](http://usermanuals.us/) [http://www.somanuals.com](http://www.somanuals.com/) [http://www.4manuals.cc](http://www.4manuals.cc/) [http://www.manual-lib.com](http://www.manual-lib.com/) [http://www.404manual.com](http://www.404manual.com/) [http://www.luxmanual.com](http://www.luxmanual.com/) [http://aubethermostatmanual.com](http://aubethermostatmanual.com/) Golf course search by state [http://golfingnear.com](http://www.golfingnear.com/)

Email search by domain

[http://emailbydomain.com](http://emailbydomain.com/) Auto manuals search

[http://auto.somanuals.com](http://auto.somanuals.com/) TV manuals search

[http://tv.somanuals.com](http://tv.somanuals.com/)